## SAP ABAP table RAADR {Reply Address}

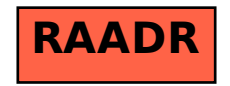